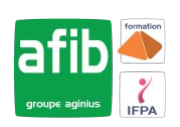

Délai maximum : 2 mois.

**4 jours (28 heures)**

Parcours concourant au développement des compétences. Action de formation réalisée en application des articles L 6313-1 et L 6313-2 du Code du travail.

Si vous êtes en situation de handicap, contactez-nous avant le début de votre formation pour que nous puissions vous orienter efficacement et vous accueillir dans les meilleures conditions.

#### **B Objectifs pédagogiques**

Apprendre à concevoir, créer, et gérer des sites SharePoint

Savoir administrer de façon autonome des sites tout en étant capable de travailler de façon collaborative avec les autres administrateurs de sites et avec l'administrateur central

# **Pré-requis**

Connaissance de la suite Office et la pratique d'utilisation d'une solution SharePoint

# **Modalités pédagogiques**

#### Modalités de formation:

- Formation réalisée en présentiel, à distance ou mixte,
- Toutes nos formations peuvent être organisées dans nos locaux ou sur site
- Feuille de présence signée en demi-journée, questionnaires d'évaluation de la satisfaction en fin de stage et 60 jours après, attestation de stage et certificat de réalisation.
- Horaires de la formation: 9h 12h30 et 13h30 17h.
- Les horaires de la formation sont adaptables sur demande.

## **Moyens pédagogiques**

- Formateur expert dans le domaine,
- Mise à disposition d'un ordinateur, d'un support de cours remis à chaque participant,
- Vidéo projecteur, tableau blanc et paperboard,
- Formation basée sur une alternance d'apports théoriques et de mises en pratique
- Formation à distance à l'aide du logiciel Teams pour assurer les interactions avec le formateur et les autres stagiaires, accès aux supports et aux évaluations. Assistance pédagogique afin de permettre à l'apprenant de s'approprier son parcours. Assistance technique pour la prise en main des équipements et la résolution des problèmes de connexion ou d'accès. Méthodes pédagogiques : méthode expositive 50%, méthode active 50%.

#### **Public visé**

- Responsables de sites
- Administrateurs SharePoint
- Personnes concernées par un projet SharePoint au niveau fonctionnel ou organisationnel

#### **Modalités d'évaluation et de suivi**

• Evaluation des acquis tout au long de la formation : QCM, mises en situation, TP, évaluations orales…

#### $\boxed{C}$ **Programme de formation**

#### **1. Présentation de SharePoint**

- Qu'est-ce que SharePoint.
- Les enjeux, les atouts de SharePoint pour l'entreprise.
- Dans les grandes lignes : les nouveautés de SharePoint .
- Les différentes éditions de SharePoint : SharePoint Fondation, SharePoint server Standard et Entreprise.

#### Contacts

 $\bullet$ 

- Notre centre à **Mérignac** 14 rue Euler
- 33700 MERIGNAC
- <sup>05</sup> <sup>57</sup> <sup>92</sup> <sup>22</sup> <sup>00</sup> ✉ contact@afib.fr

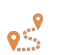

Notre centre à **Périgueux** 371 Boulevard des Saveurs, 24660 COULOUNIEIX CHAMIERS

 <sup>05</sup> <sup>64</sup> <sup>31</sup> <sup>02</sup> <sup>15</sup> ✉ contact@afib.fr

# Sharepoint - Administration fonctionnelle

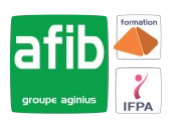

#### **2. Les choix stratégiques de la structure SharePoint**

- Un petit mot de terminologie.
- Les scénarios d'utilisation : Intranet, Extranet, Internet.
- La structure de SharePoint .
- Les applications Web.
- Les collections de sites.
- •
- Les différents modèles à appliquer et les conséquences sur les structures descendantes.
- Les modèles de collaboration vs les modèles de publication.
- Les objectifs des collections de sites.
- Les sites
	- Le site Portail.
	- Sites et sous sites.
	- Les différents modèles.
- Les applications
- • Les listes.
- Les bibliothèques.
- Les autres applications natives : les boites aux lettres de site …
- L'App Store.
- Les items
	- Eléments
	- Documents
	- Pages
- Les métadonnées

#### **3. Les espaces SharePoint**

- Le contenu du site.
- Les paramètres de sites, de collection de sites.
- Les fonctionnalités de sites et de collections de sites
	- Les impacts de l'activation ou désactivation.

#### **4. Les applications SharePoint**

- Les bibliothèques
	- De documents
	- De biens
	- D'images
	- De pages …
- Les listes
	- Les taches
	- Les calendriers
	- Les listes personnalisées…
	- Les paramètres des bibliothèques et des listes
	- Les paramètres généraux : approbation, extraction, gestion de versions, validation …
		- La sécurité et la gestion
	- Les colonnes
- Les métadonnées
	- Les types de colonnes
- Les affichages
	- Vue d'ensemble des affichages, des colonnes
	- Création d'affichages personnalisés

### **5. La gestion de contenu**

- Les bases du cycle de vie documentaire.
- Les galeries de sites et de collection de sites.

# Sharepoint - Administration fonctionnelle

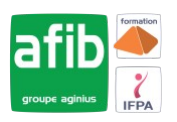

- Les Colonnes de site.
- Les Métadonnées gérées ou le magasin de termes (Taxonomie).
- Introduction aux types de contenus
	- Rôles et objectifs
	- Les différents types de contenu
	- Types de contenus externes
	- Types de contenu de documents
	- Types de contenu de listes
	- Types de contenu d'ensemble de documents …
- La gestion des types de contenu
	- Les modifications en cascade.
		- La publication cross collection de site…
- Allez plus loin avec les types de contenu : le routage de documents.
- Introduction aux stratégies et à la rétention.
- Le centre de documents.
- Le centre d'enregistrements.
- L'organisateur de contenu
	- Les paramètres.
	- Les règles de routage…

### **6. Personnaliser l'apparence de SharePoint**

- L'impact de la publication SharePoint .
- Les pages
	- Les pages Wiki
	- Les pages de composants Webparts
	- Les pages de publication…
- Les Webparts natifs de SharePoint
	- Les différents Webparts
	- L'insertion de Webparts
	- Les paramètres de Webparts
	- Les connexions de Webparts …
- La navigation
	- La navigation globale
	- La navigation latérale
	- La navigation par métadonnées …

#### **7. Les workflows natifs de SharePoint**

- Présentation et déroulement des actions d'un workflow
	- La conception.
	- La mise en œuvre.
	- Le suivi.
	- La visualisation …
- Utilisation des types de contenu dans les Workflows natifs.